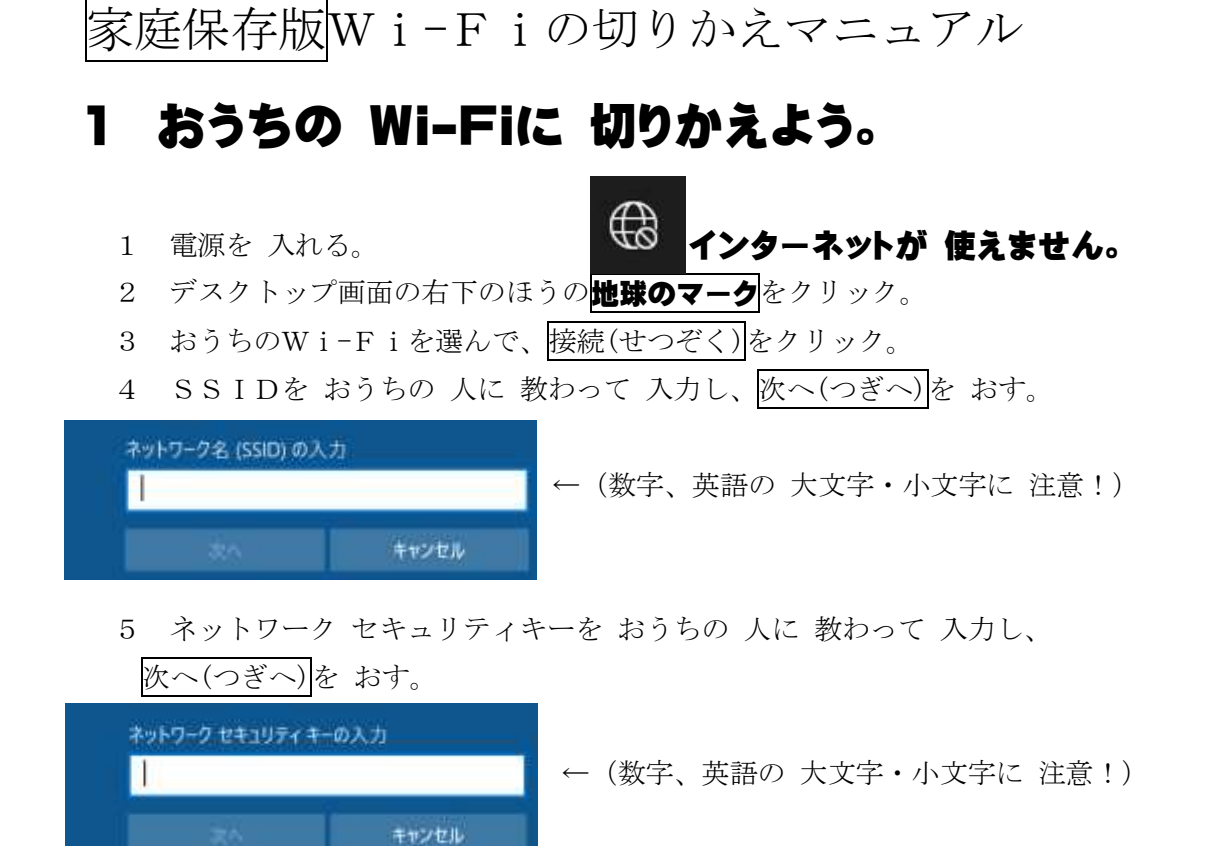

6 地球のマークが、Wi-Fi(ワイ・ファイ)のマークになったら、OK。

## **インターネットが 使えます。**

## **2 担任の先生からの課題にチャレンジ!**

- 1 L-Gate(エルゲート)から使えるものは、L-Gateから入る。 PC>>ドキュメント>> 2 L-Gate(Chrome) ※学校と同じように、サインオン。
- 2 L-Gate以外の場合の例
- (1)  $PC>>$   $F+2XY+>>$ Pe NHK for School →NHKforSCHOOL の動画を見ることができる。
- (2) デスクトップの Pu Microsoft Edge や Pp Google Chrome のアイコン →インターネット検索ができる。

**やくそく ○学習のために使う。 ○おかしいと思ったらやめて、おうちの人に話す。** (学校にも連絡する。)